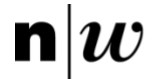

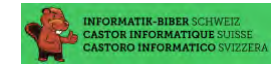

# **Adventskalender «Knack den Code»**

Mit jedem Türchen informatisches Denken fördern

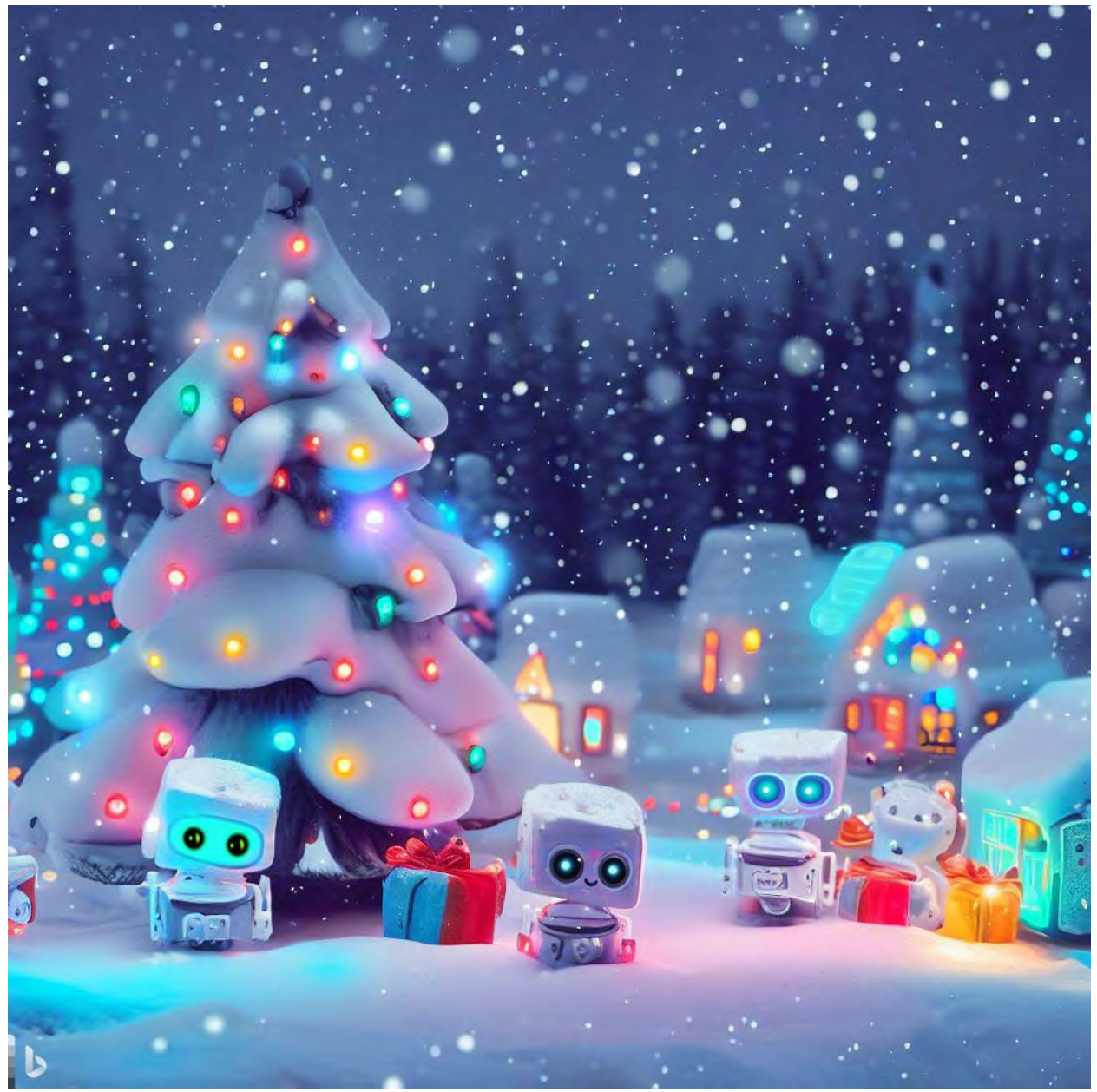

Dieses Bild wurde vom KI-Tool «Bing Image Creator» [\(https://www.bing.com/create\)](https://www.bing.com/create) mit folgendem Prompt generiert: «winter wonderland, snowing, cute robots with gifts, colorful LED lights»

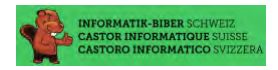

Wie ihr Name schon sagt, liebt Stella Sterne. Für ihre Verwandten zeichnet sie Sterne auf Weihnachtskarten. Sie hat ein System zum Sterne-Zeichnen und kann jeden Stern mit nur zwei Zahlen beschreiben, z. B. 5:2

• Die erste Zahl gibt die Anzahl der Spitzen an.

• Die zweite Zahl legt fest, ob Verbindungslinien immer zur nächsten Spitze gezeichnet werden (dann ist es eine 1) oder zur zweitnachsten (dann ist es eine 2) usw.

Hier siehst du einige von Stellas Sternen und deren Zahlenbeschreibung:

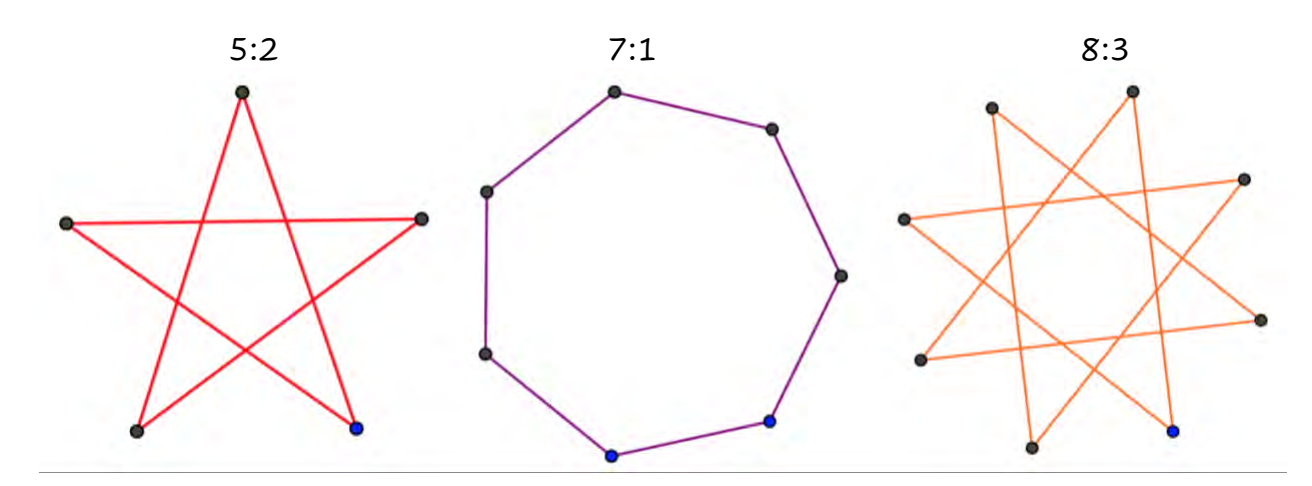

Wie würde Stella diesen Stern beschreiben?

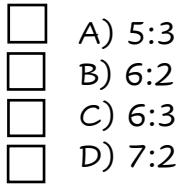

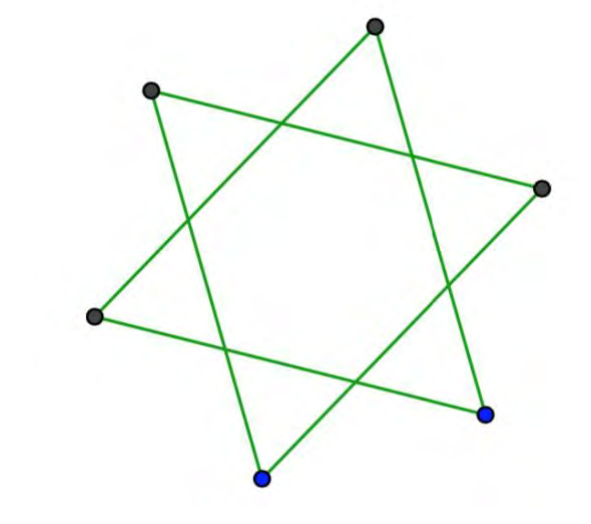

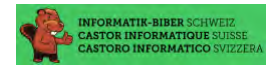

Der Samichlaus und sein fleissiger Gehilfe Remi arbeiten heute in einer Bäckerei. Remi ist der Bäcker. Er holt immer drei Bretzeln gleichzeitig aus dem Ofen und hängt sie von rechts an die Stange: zuerst eine A-Bretzel, dann eine B-Bretzel und zum Schluss eine O-Bretzel. Der Samichlaus ist der Verkäufer. Er verkauft immer die Bretzel, die ganz rechts an der Stange hängt. Remi backt schneller, als der Samichlaus verkaufen kann.

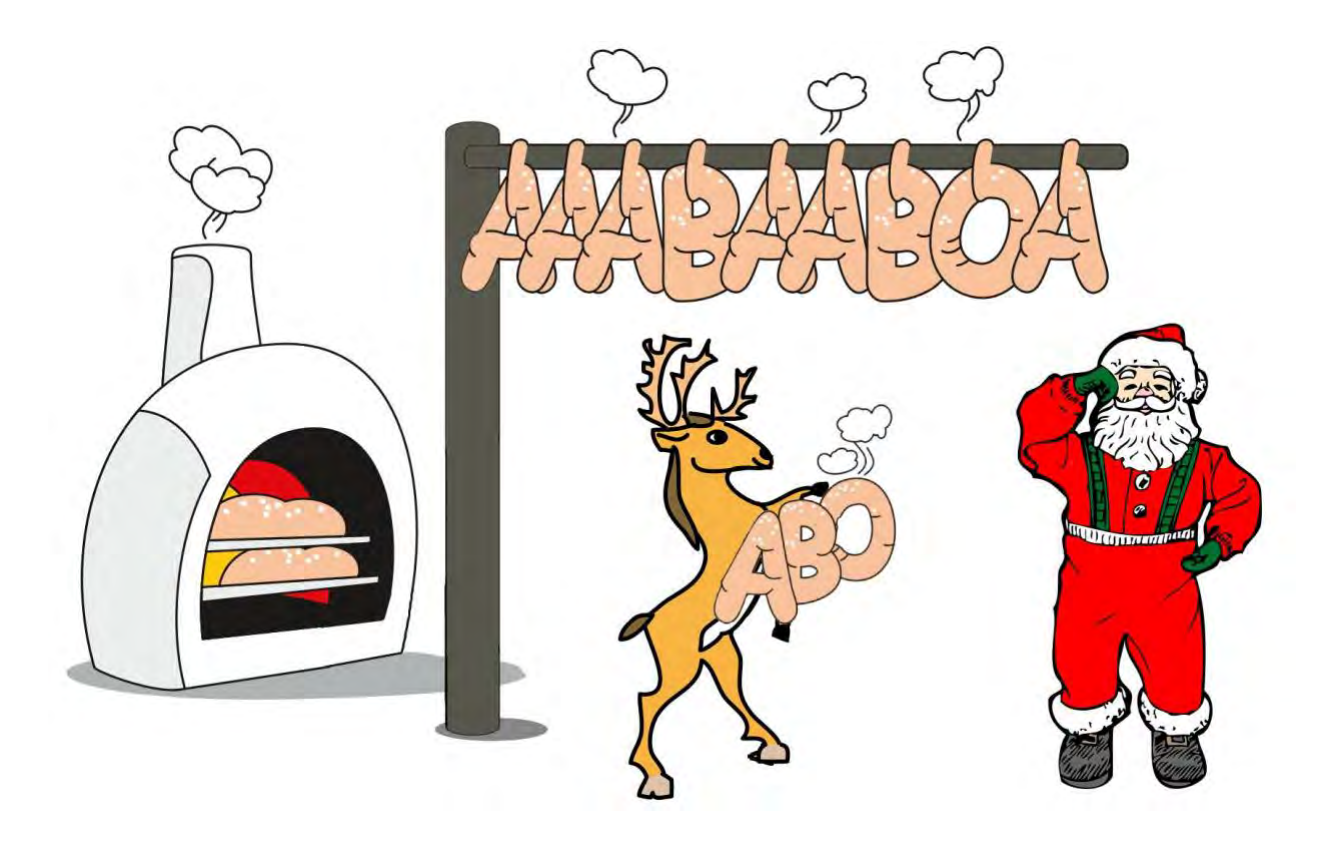

Wie viele Bretzeln hat der Samichlaus mindestens verkauft, wenn die Stange wie im Bild behängt ist?

A) 5 B) 7 C) 9 D) 11

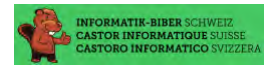

Noah möchte dieses Jahr keine Weihnachtskärtchen selbst zeichnen. Stattdessen möchte er präzise Zeichnungen vom Roboter namens Drawbot fertigen lassen – Dieser kann fahren und dabei zeichnen! Zuerst muss Noah die Bedienung des Drawbots kennenlernen und Grundbefehle üben: Es lassen sich die folgenden Befehle eingeben: quadrat, dreieck, vor, drehen

Die Wirkung der Befehle sieht so aus:

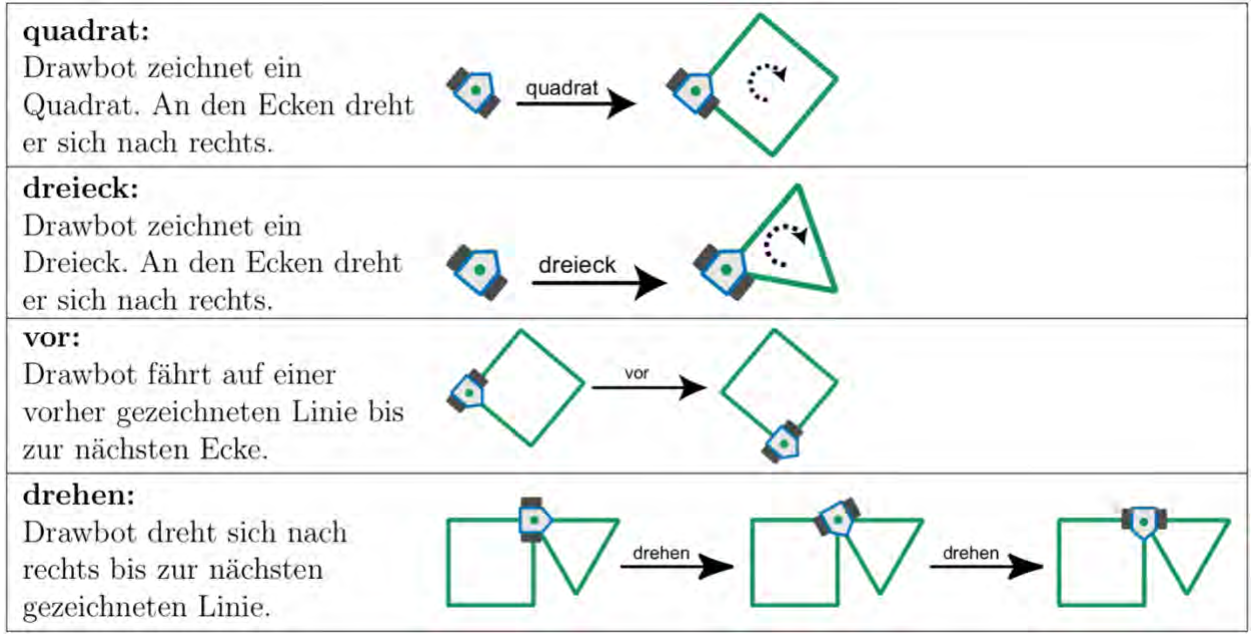

Man kann Drawbot auch eine Folge von Befehlen eingeben. Ein Beispiel: quadrat, vor, dreieck Die Wirkung dieser Befehlsfolge siehst du rechts.

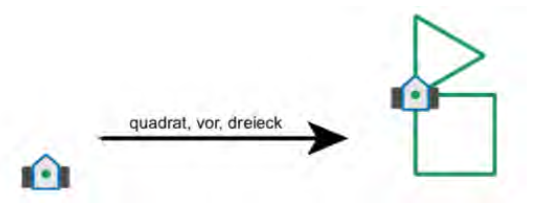

Welche Befehlsfolge hat diese Wirkung?

- A) quadrat, drehen, vor, dreieck
- B) dreieck, drehen, vor, quadrat
- C) dreieck, drehen, quadrat
- D) quadrat, vor, quadrat, drehen, dreieck

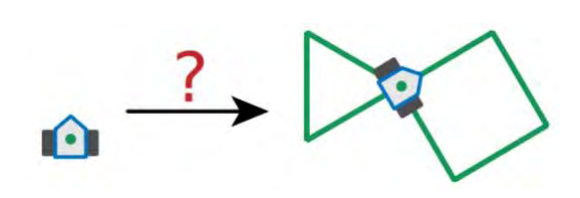

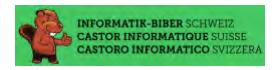

Der Samichlaus und sein Helfer sind auf der Suche nach zwei Kisten, die für sie versteckt wurden. Dabei benutzen sie zwei Navigationsgeräte. Ein Gerät zeigt die Richtung zu Kiste 1, das andere die Richtung zu Kiste 2. Leider wissen sie nicht, welches Gerät zu welcher Kiste zeigt. Im Bild links siehst du, welche Richtungen die beiden Geräte gerade zeigen. Auf der Landkarte rechts sind zusätzlich zu den beiden gesuchten Kisten noch vier weitere Orte markiert.

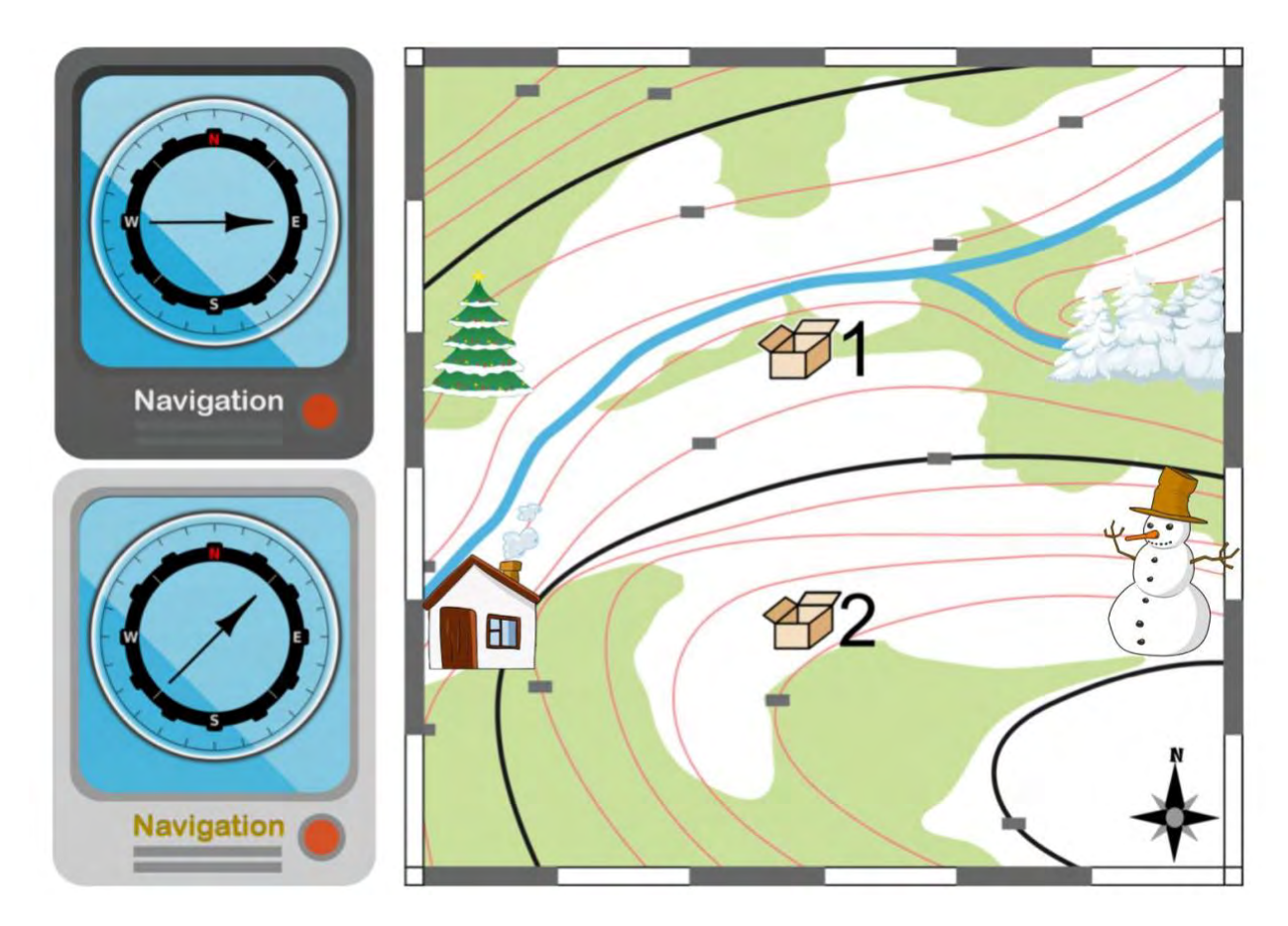

An welchem Ort sind der Samichlaus und sein Helfer aktuell?

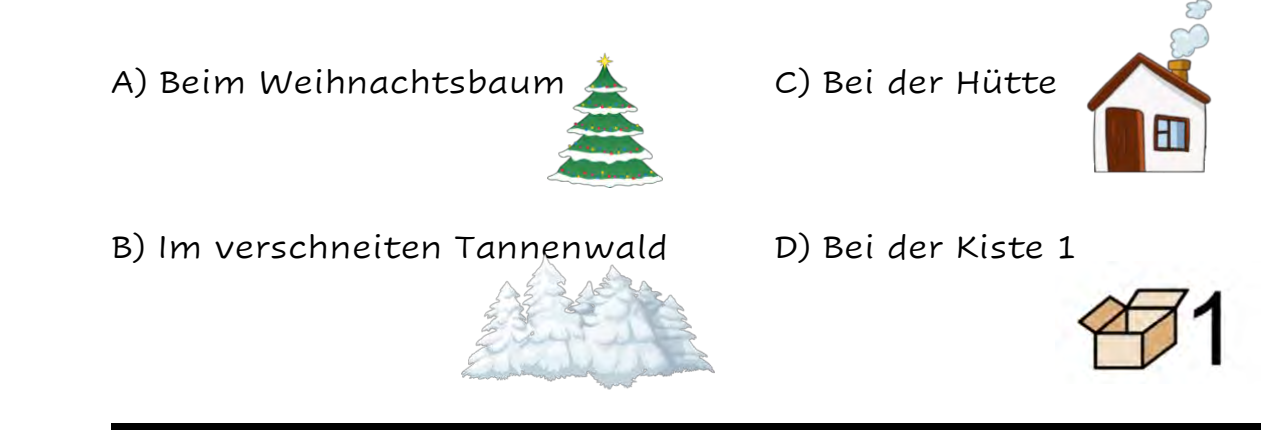

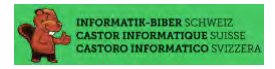

Als Weihnachtsgeschenk wünscht sich Anna von ihrem Freund ein Armband wie auf der Abbildung rechts. Er soll das Armband nicht kaufen, sondern selbst machen. Daher gibt sie Jonas folgende Anweisungen:

• Nimm einen gelben Stern und einen hellgrauen Mond und verbinde die beiden irgendwie zu einem Paar. Mach dies insgesamt dreimal, sodass du also drei Paare hast.

• Nimm diese drei Paare und verbinde sie zu einer langen Kette.

• Füge an einem Ende der Kette zwei weitere Sterne hinzu. Verbinde jetzt die beiden Enden der Kette, um ein Armband zu erhalten. Jonas hat kein Bild des gewünschten Armbands. Es kann sein, dass ein ganz anders aussehendes Armband herauskommt, obwohl sich Jonas exakt an Annas Anweisungen hält. Eines der vier Armbänder kann nicht herauskommen, wenn sich Jonas genau an Annas Anweisungen hält. Welches?

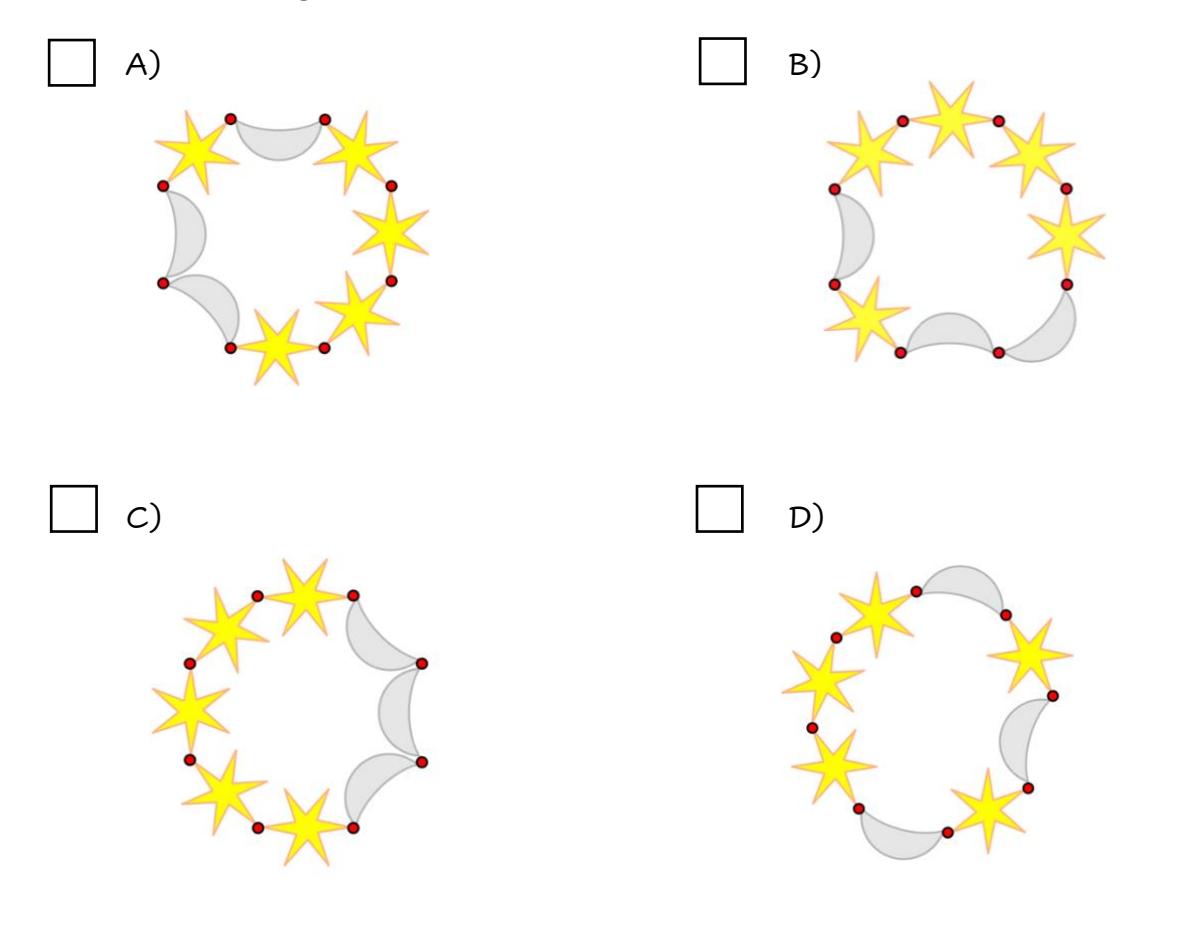

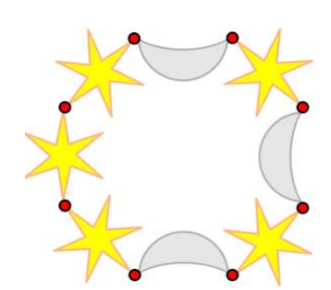

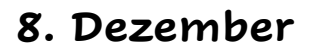

Am grossen Familienfest bemerkt Familie Meyer, dass jedes Familienmitglied besondere Fähigkeiten hat. Diese werden so vererbt, dass Töchter alle besonderen Fähigkeiten von ihren Müttern erben, während Söhne alle besonderen Fähigkeiten von ihren Vätern erben. Zusätzlich lernt jedes Mitglied eine neue besondere Fähigkeit. Die folgende Graphik zeigt die besonderen Fähigkeiten von Sarah, Lisa, Tom und Charles, sowie die besonderen Fähigkeiten ihrer Vorfahren.

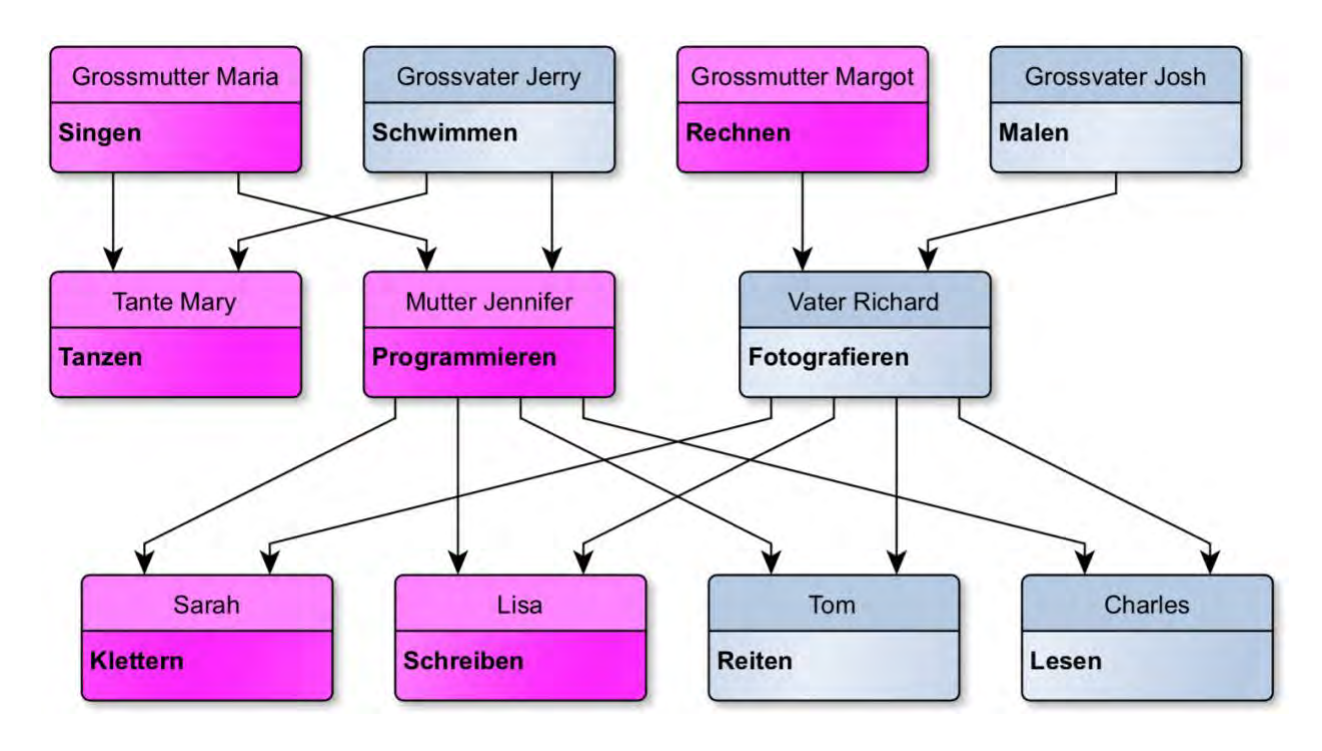

Die Mutter Jennifer beispielsweise hat von Grossmutter Maria das Singen geerbt und neu das Programmieren gelernt. Diese beiden besonderen Fähigkeiten vererbt sie wiederum an Lisa, die zusätzlich neu das Schreiben lernt. Von ihrem Vater Richard oder ihren Grossvätern Josh und Jerry lernt Lisa nichts. Lisa kann also singen, programmieren und schreiben. Welche der folgenden Aussagen ist korrekt?

- A) Sarah kann schreiben, programmieren und singen.
- B) Tom erbt von seinem Grossvater Jerry die besondere Fähigkeit Schwimmen.
- C) Tante Mary kann tanzen und schwimmen.
- D) Tom kann reiten, malen und fotografieren.

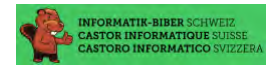

Sandrine kriegt zu Weihnachten zehn Münzen, die auf der einen Seite golden und auf der anderen Seite silbern sind.

Sie legt die Münzen so auf den Tisch:

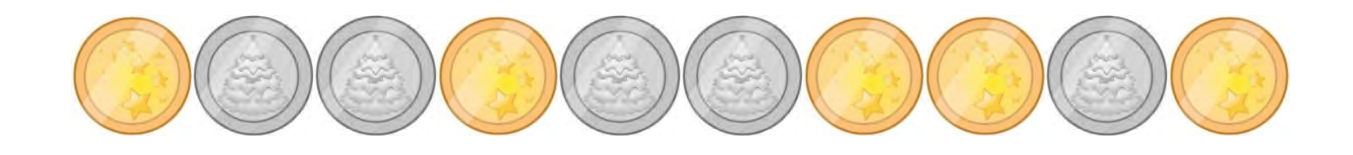

Wie häufig muss sie je zwei nebeneinanderliegende Münzen umdrehen, dass am Ende alle goldfarbenen Seiten aufgedeckt sind?

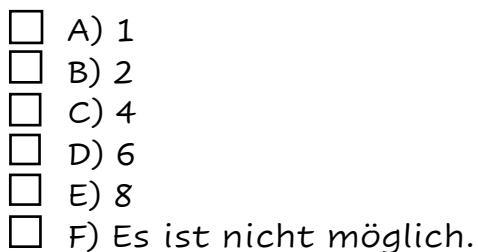

 $\mathbf{n}|w$ Fachhochschule Nordwestschweiz Pädagogische Hochschule

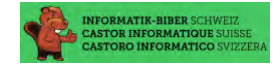

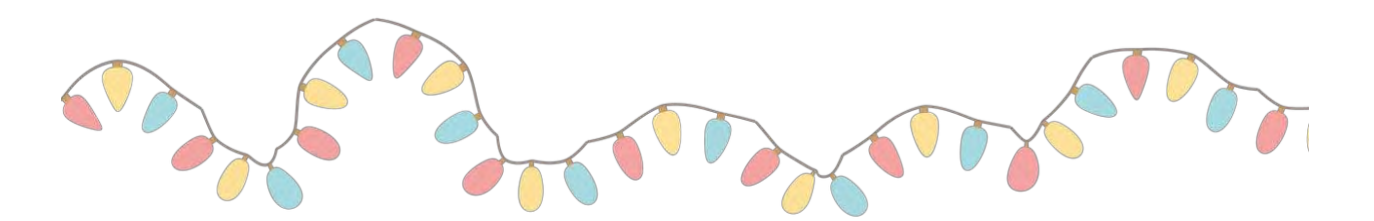

Sina hat zur weihnachtlichen Dekoration ihres Zimmers acht Lampen geschenkt bekommen. Sie hat sie nun mit Schaltern und Kabeln verbunden. Sie kann damit Nachrichten senden. Sie nutzt dafür die folgende Code-Tabelle, in welcher 0 bedeutet, dass die entsprechende Lampe ausgeschaltet ist und 1, dass die entsprechende Lampe eingeschaltet ist:

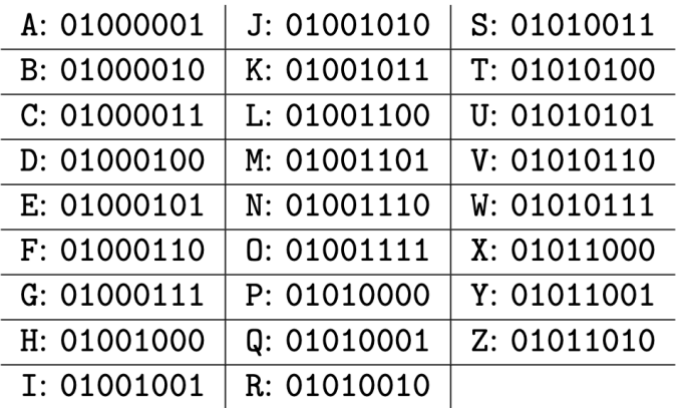

#### Sie sendet nun die folgenden Lichtsignale:

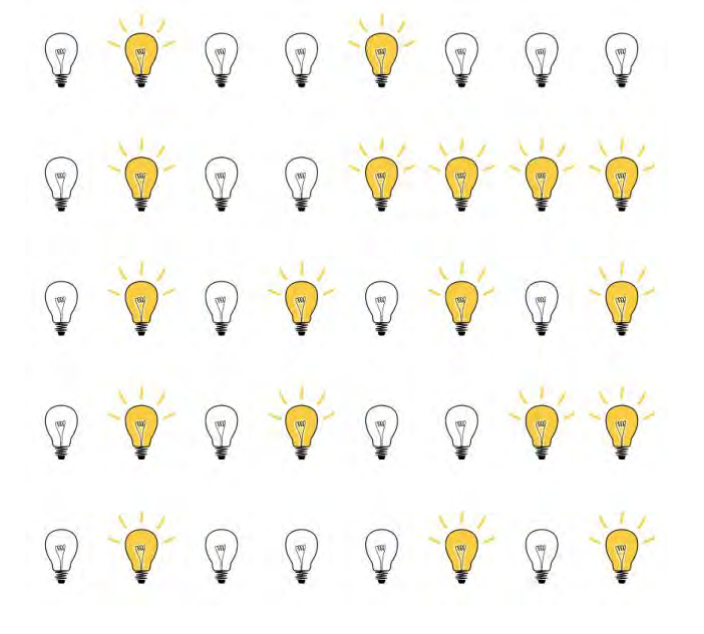

Was bedeuten Sinas Lichtsignale?

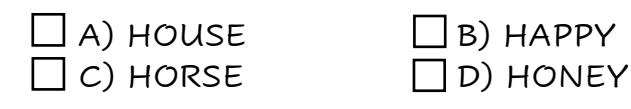

 $n$ |

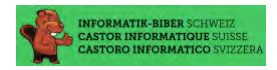

#### **13. Dezember**

Beat und sein Freund spielen nach dem Weihnachtsessen das sogenannte Nim-Spiel zusammen. 13 Hölzchen liegen auf dem Tisch. Die beiden Spieler nehmen abwechselnd 1, 2 oder 3 Hölzchen weg. Wer das letzte Hölzchen nimmt, hat gewonnen.

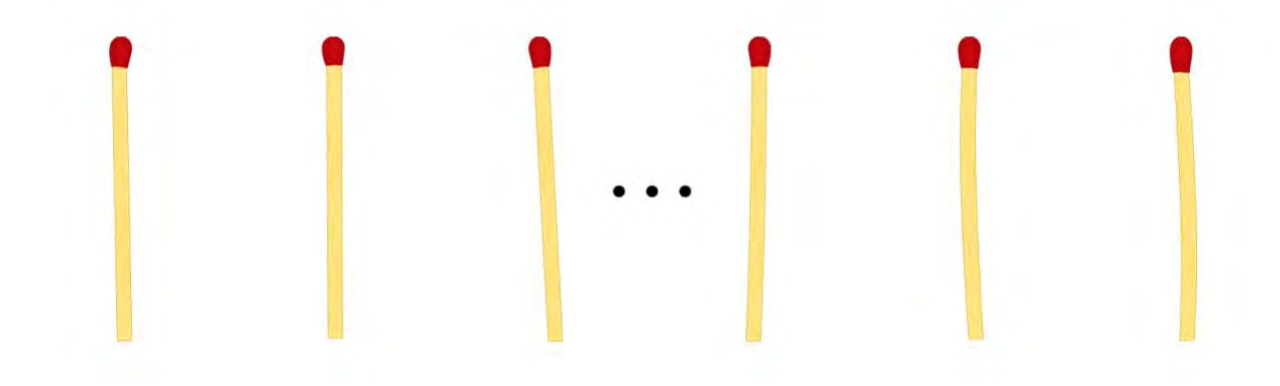

Hinweis: Wenn noch vier Hölzchen auf dem Tisch liegen, kann Beat nicht mehr gewinnen. Diese Situation möchte er vermeiden. Beat fängt an. Wie viele Hölzchen muss er wegnehmen, um das Spiel zu gewinnen?

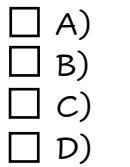

 $\mathbf 1$  $\overline{2}$ 

C) 3

Das spielt keine Rolle.

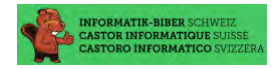

Der Samichlaus hat in der Weihnachtszeit zahlreiche Geschenk-Aufträge und lässt diese teilweise mit dem Zug transportieren.

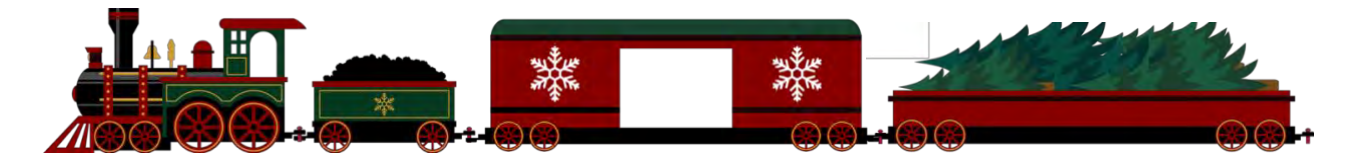

Für seine Helfer braucht er ein Diagramm, welches sein Transportnetz visualisiert. Unten ist eine Karte von 5 Städten und 4 Bahngleisen. Die schwarzen Punkte sind die Städte, die farbigen Linien sind Bahngleise.

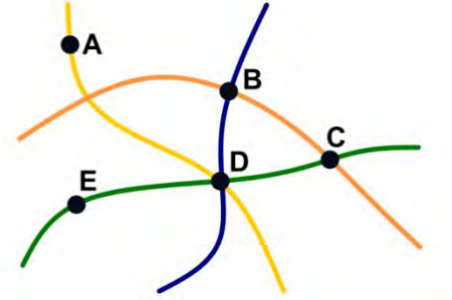

Ein Diagramm soll diese Karte so darstellen, dass:

- die Städte durch Kreise dargestellt sind und
- zwei Städte genau dann durch eine Gerade verbunden sind, wenn sie an einem gemeinsamen Bahngleis liegen.

Welches Diagramm stellt die Karte richtig dar?

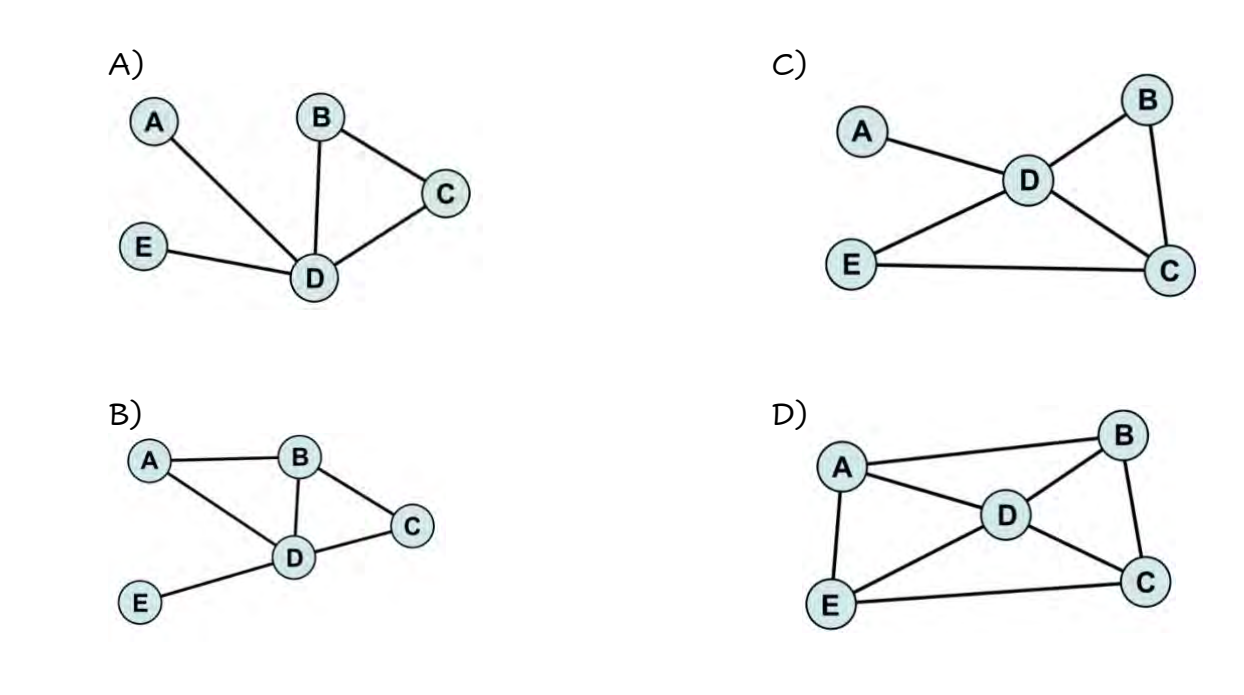

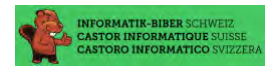

Anja will im winterlichen Garten ein Kunstwerk schaffen und hat dafür verschiedene Sachen gesammelt: Mehrere Eicheln, Haselnüsse, Steine und eine Baumnuss. Sie legt einige der Sachen auf den Rasen. Danach legt Anja Äste zwischen diese Sachen. Dabei befolgt sie folgende Regel: Ein Ast darf nicht zwischen zwei gleichen Sachen liegen – zum Beispiel nicht zwischen zwei Eicheln. Hier ist das fertige Kunstwerk:

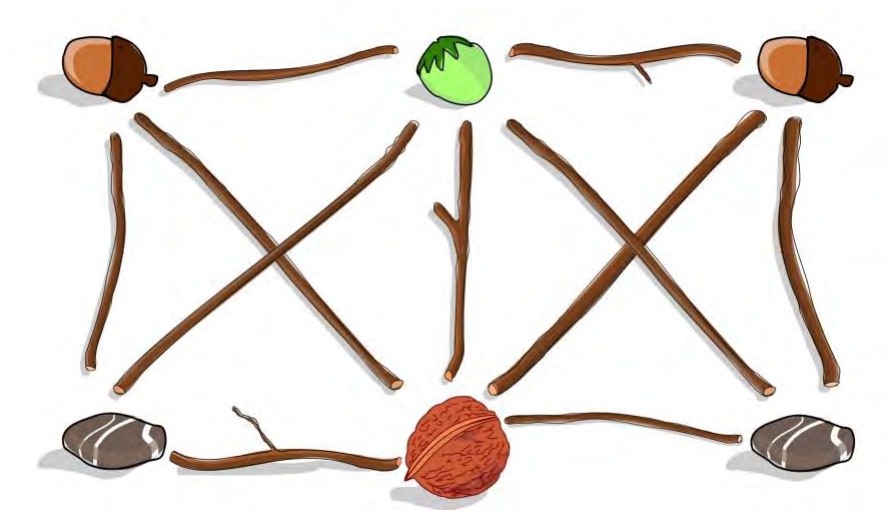

Während Anja weg ist, kommt ihr Bruder und isst die Baumnuss. Kannst du ihm helfen, die Tat zu verschleiern? Platziere eine andere Sache an die Stelle der Baumnuss und entferne genau einen Ast. Am Ende soll Anjas Regel auch für das veränderte Kunstwerk gelten.

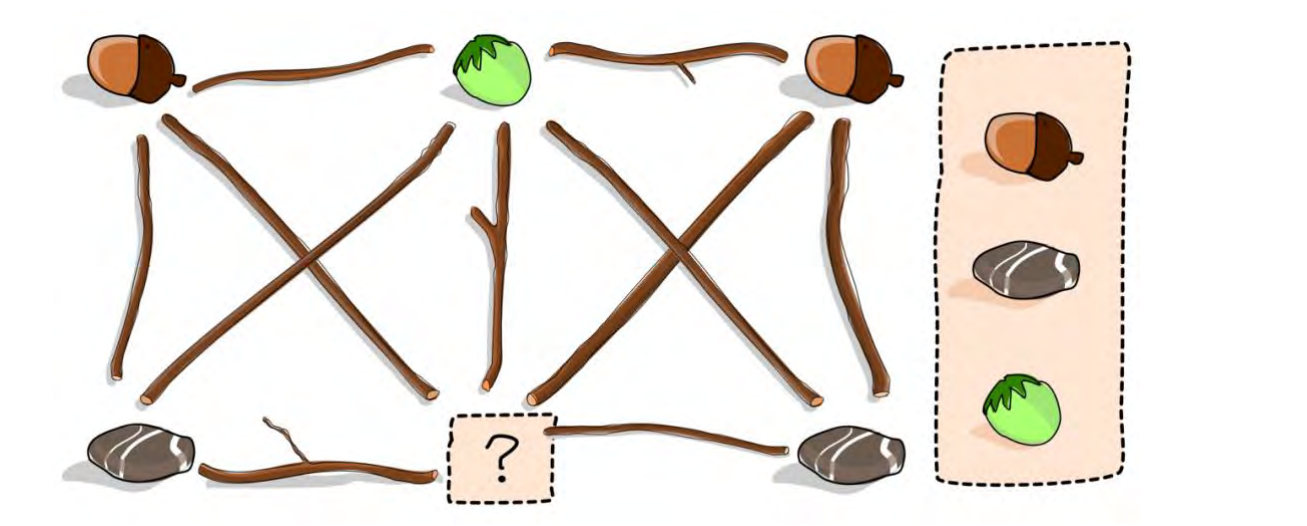

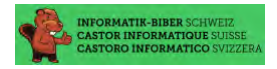

Onkel Tobias ist Biologe und stellt den Kindern während dem Familienfest ein Rätsel aus seinem Fachgebiet. Er erklärt: Unser Erbgut ist in DNA-Sequenzen gespeichert. Eine DNA-Sequenz ist im Wesentlichen eine Abfolge von Basen, die in den vier Typen A, C, G und T auftreten.

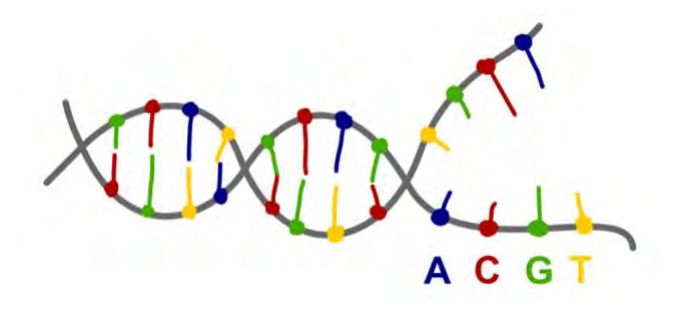

Wir betrachten folgende drei Arten von Mutationen:

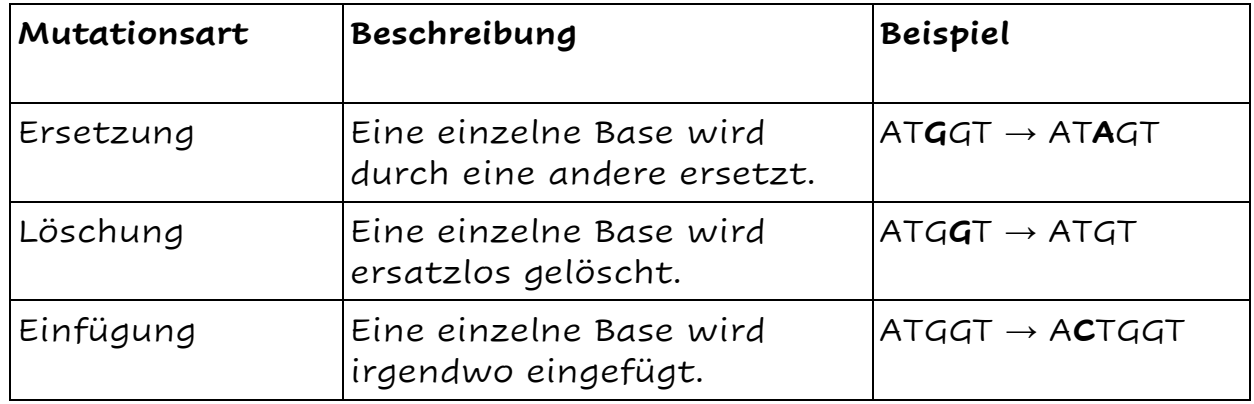

Genau eine der vier folgenden DNA-Sequenzen kann nicht entstehen, wenn die Sequenz GTATCG drei Mutationen durchläuft. Welche ist es?

- - A) GCAATG
	- B) ATTATCCG
	- C) GAATGC D) GGTAAAC

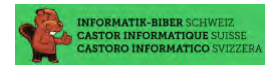

Familie Keller verbringt jeweils die gemeinsamen Weihnachtsferien in einem sehr komfortablen Vierstern-Hotel in Flims. In diesem Hotel sind die Zimmernummern zweistellig:

- Die erste Ziffer gibt das Stockwerk an, in welchem das Zimmer liegt.
- Die zweite Ziffer gibt an, wie weit das Zimmer vom Aufzug entfernt ist.

Die Zimmer sind also in jedem Stockwerk so angeordnet wie hier für den zweiten Stock gezeigt:

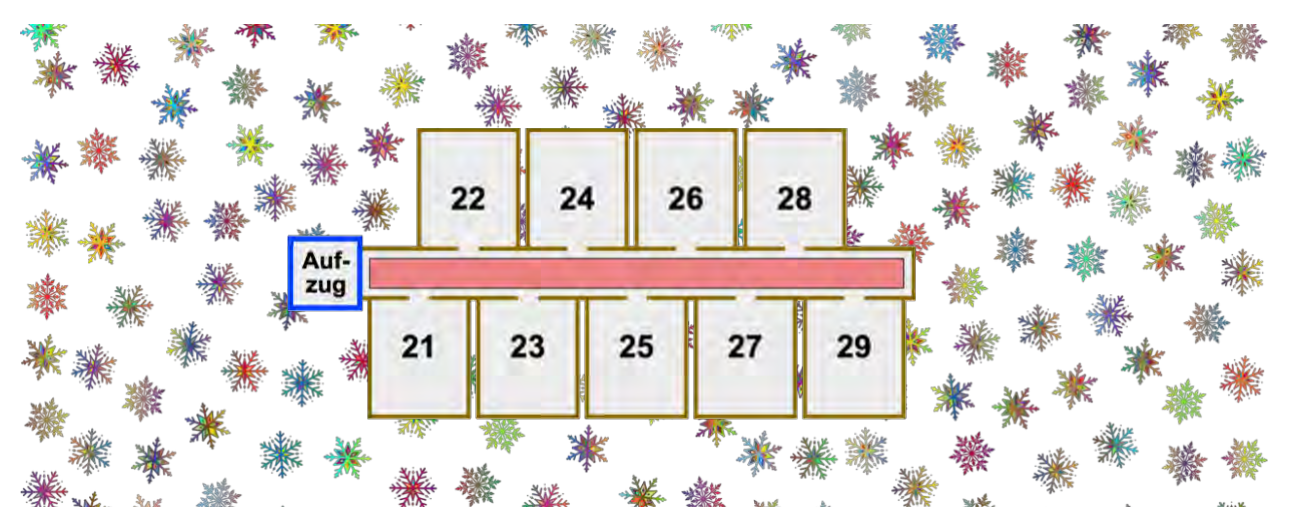

Die Hotelgäste sollen sich nur wenig anstrengen. Je näher ein Zimmer am Aufzug ist, desto komfortabler liegt es. Sind zwei Zimmer in verschiedenen Stockwerken gleich weit vom Aufzug entfernt, liegt das Zimmer im niedrigeren Stockwerk komfortabler. Zimmer 32 liegt also komfortabler als Zimmer 15, und Zimmer 22 liegt komfortabler als Zimmer 32.

Im Hotel gilt die Vorschrift: Ein neuer Gast bekommt stets dasjenige freie Zimmer, das am komfortabelsten liegt.

Folgende zehn Zimmer sind derzeit frei: 12, 25, 11, 43, 22, 15, 18, 31, 44, 52

Nun kommen nach und nach zehn neue Gäste. In welcher Reihenfolge müssen die freien Zimmer vergeben werden?

A) 18, 15, 12, 11, 25, 22, 31, 44, 43, 52 B) 52, 43, 44, 31, 22, 25, 11, 12, 15, 18 C) 11, 31, 12, 22, 52, 43, 44, 15, 25, 18 D) 11, 12, 15, 18, 22, 25, 31, 43, 44, 52

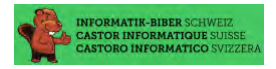

Der Workload des Samichlaus hat in den letzten Jahren zugenommen. Deshalb hat er vom Schlitten zu einem modernen Elektro-Auto gewechselt. Wie man auf der Abbildung erkennen kann, ist er gerade auf einem engen Parkplatz in eine missliche Lage geraten: Er muss dringend mit seinem grünen Auto (mit der Mütze drauf) zum Ausgang (grünes Feld) gelangen, um zeitnah die Geschenke einladen und ausliefern zu können. Insgesamt 11 Autos parkieren in einem ummauerten Platz mit einem Ausgang. Jedes Auto hat folgende Möglichkeiten für eine Bewegung:

- Ein Feld vorwärts
- Ein Feld rückwärts
- Eine Vierteldrehung im aktuellen Feld nach rechts oder links

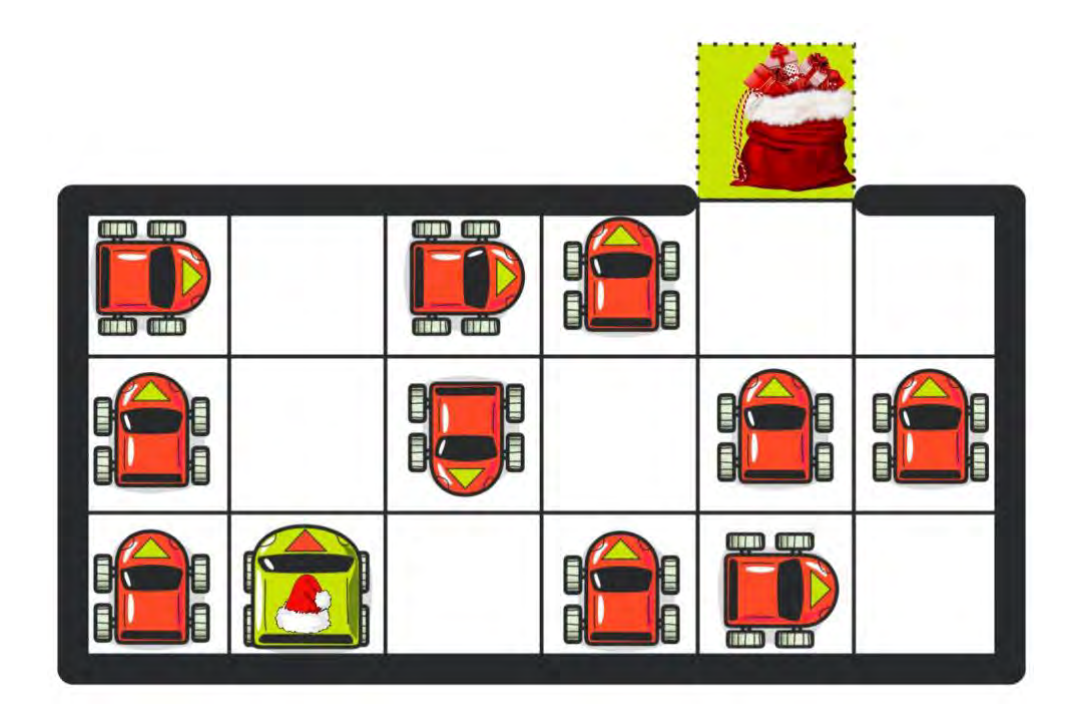

Ein Auto kann auch mehrere Bewegungen ausführen. Auf jedem Feld kann immer nur ein Auto stehen. Wie viele Bewegungen der Autos sind insgesamt nötig, um das Auto des Samichlaus auf das grüne Ziel-Feld zu bringen?

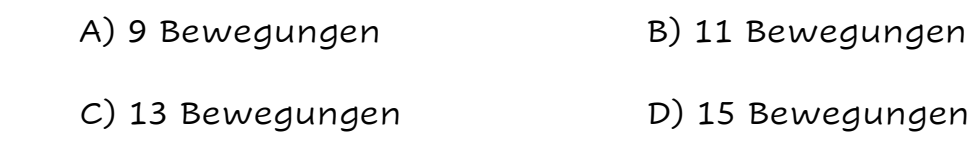

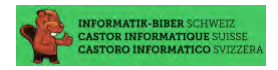

Bei der Weihnachtsfeier spielen die Kinder zusammen ein Leiterlispiel. Beim Leiterspiel starten alle Spieler auf Feld 1. Wer zuerst Feld 49 erreicht, gewinnt. In jeder Runde würfelt man und geht mit seiner Figur die entsprechende Zahl (zwischen 1 und 6) Felder vor.

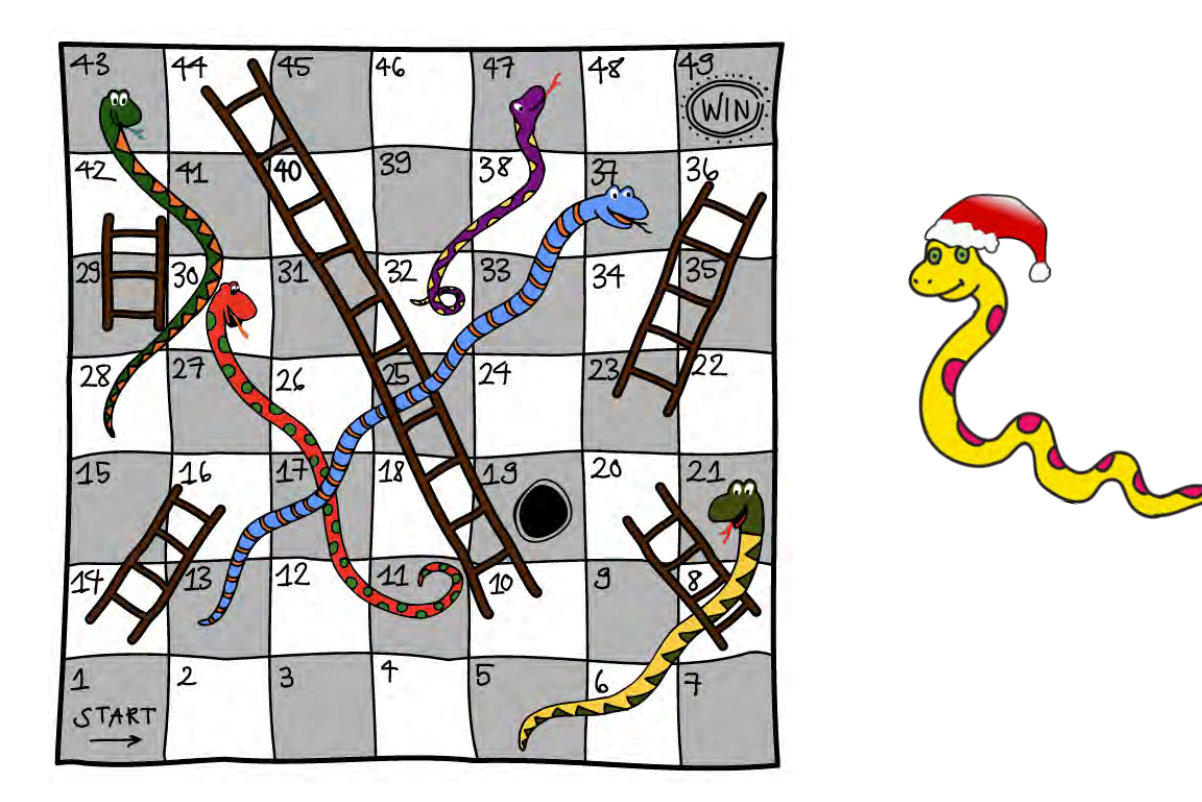

Endet man dabei auf einem Feld mit dem Kopf einer Schlange, schlittert man hinab bis zum Feld mit ihrem Schwanzende. Endet man aber am Fuss einer Leiter, so darf man sie noch in der gleichen Runde ganz hinaufklettern. Beispiel: Du stehst auf Feld 26 und würfelst eine 3, ziehst zur 29 und darfst sofort zum Feld 42 vorrücken. In der nächsten Runde würfelst Du eine 5, landest auf dem Schlangenkopf des Feldes 47 und musst zurück bis zum Feld 32.

Deine Figur steht auf dem Feld 19. Wie viele Runden brauchst Du mindestens noch, um das Feld 49 zu erreichen?

A) 2 Runden B) 3 Runden C) 4 Runden D) 5 Runden

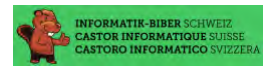

Max ist mit seinen Weihnachtsgeschenken – schon wieder – spät dran! In letzter Minute lädt er für seine Liebsten digitale Bücher herunter, die er dann verschenken möchte.

Lädt man mehrere grössere Dateien herunter, dann teilen sich diese Downloads die Kapazität der Verbindung. Beim Herunterladen von 10 Dateien gleichzeitig kann jede Datei nur einen Zehntel der

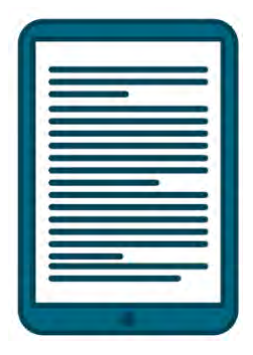

Verbindungskapazitat nutzen. Max lädt gerade 4 grosse Dateien gleichzeitig herunter, die verbleibende Zeit wird lediglich aufgrund der aktuellen Geschwindigkeit berechnet:

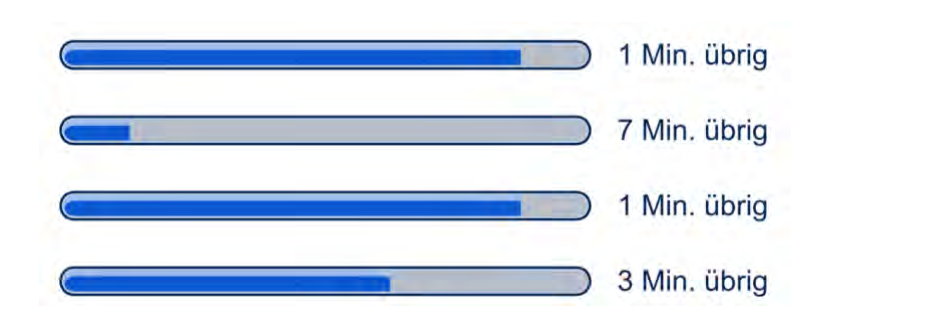

Wie viele Minuten wird es dauern bis alle Dateien fertig heruntergeladen sind?